## 相談申し込みの流れ

「〇〇のことで困っている,相談してみたい」

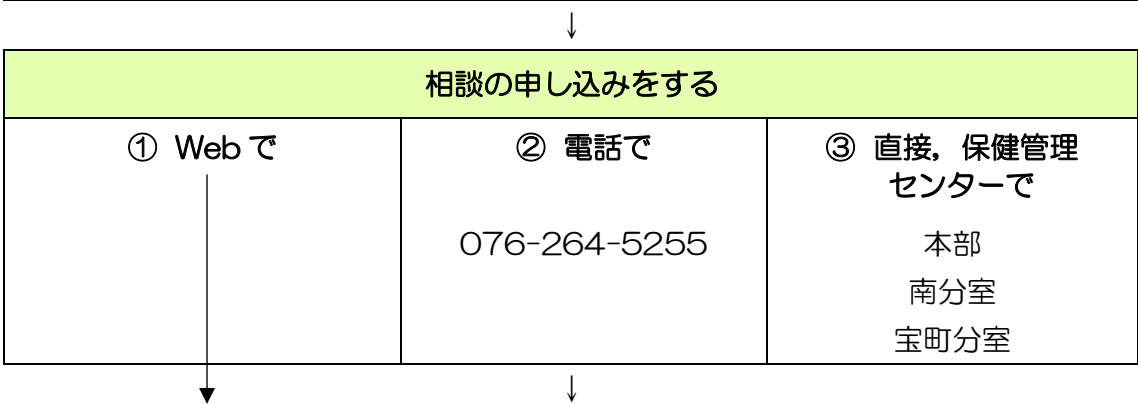

- 
- ・アカンサスポータル>学務情報サービス>その他システム>健康管理システムよ り,カウンリング申し込みの申請をする
- ・後日,アカンサスポータルで申し込み承認メッセージが届く

 $\bigstar$ 

- ・アカンサスポータル>学務情報サービス>その他システム>健康管理システムよ り,相談内容を登録する
- •後日, アカンサスポータルで,初回相談(相談方法·相談日時)についてメッセ ージが届く

↓

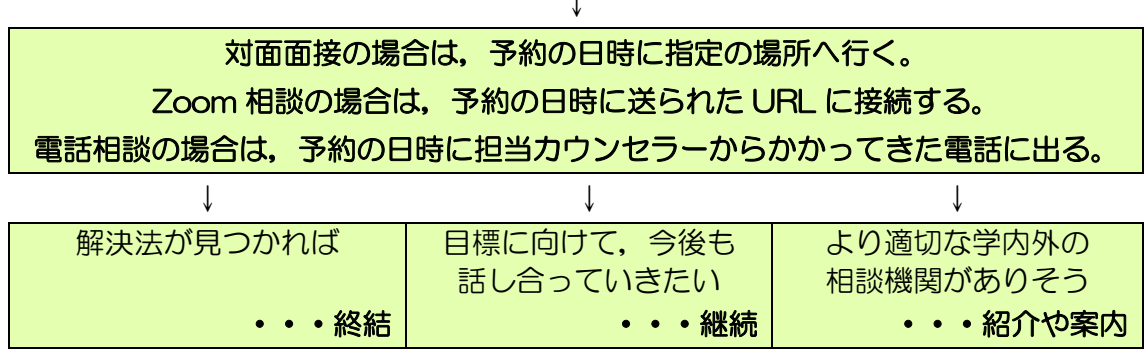